## Wie richte ich solche Mailfilter ein, die Spam-Mails aussortieren? 05/28/2024 00:46:57

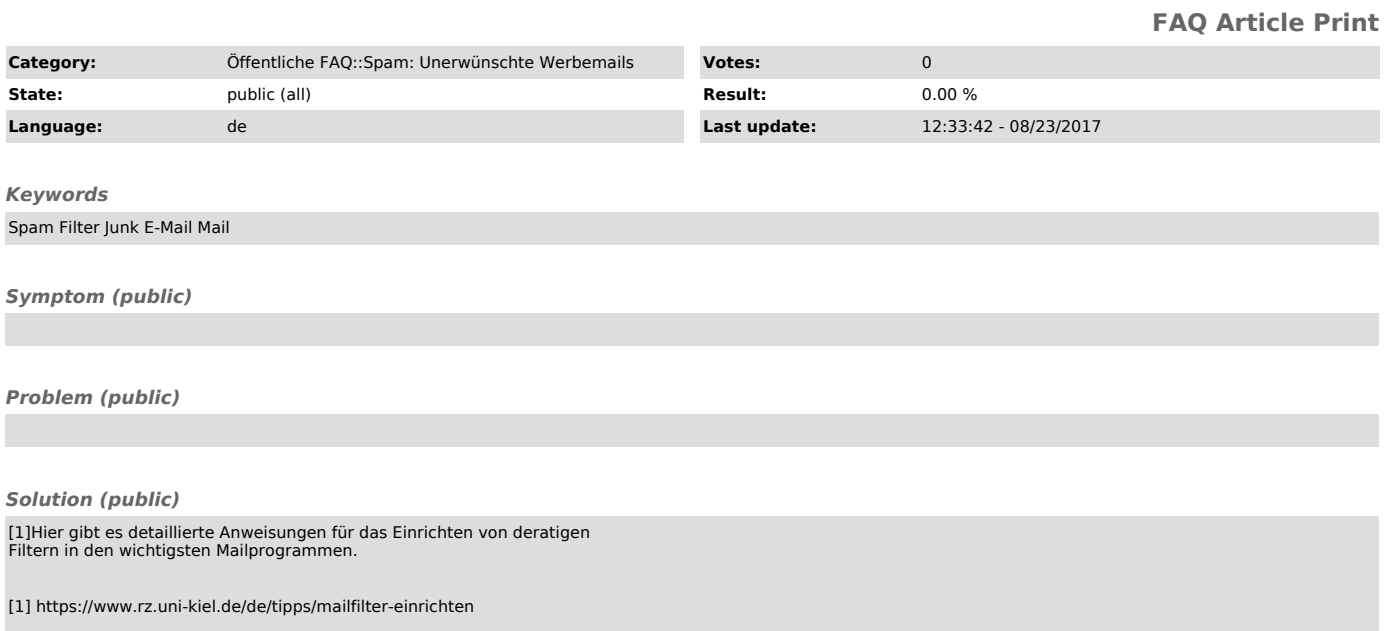